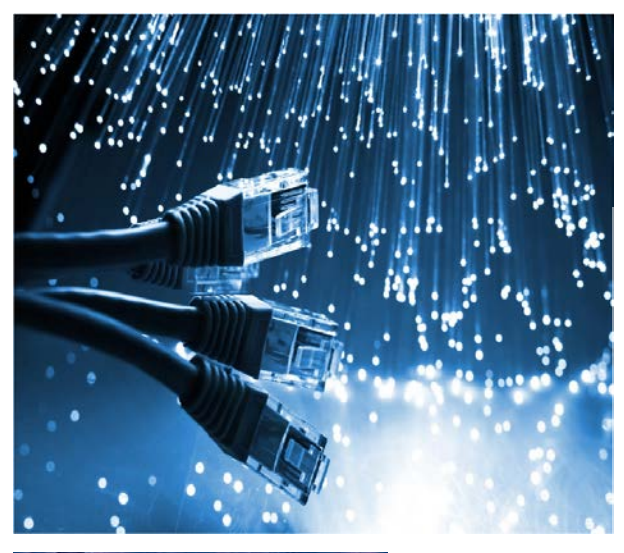

# **NEST FTTx**

**NEST**

**N**etwork **E**ngineering & **S**imulation **T**ool

*QoS Design's NEST FTTx is an extension of the "NEST" software suite. It provides a simulation and planning environment for FTTx optical access Networks. NEST FTTx enables users to reproduce a real operator network architecture powered by GIS maps, interconnected equipments, end to end fiber connections from the customer to the central office, existing duct installation, new ducts planning, concentrator optimal placement, civil work optimization and global cost analysis.*

**NEST FTTx** is a powerful software solution able to model and plan operating scenarios in FTTx networks. It provides several advanced features to facilitate FTTx network design and optimization.

#### **NEST FTTx uses GIS user interface with the following maps**

- **Google Map (Hybrid, satellite and street)**
- **Openlayer Map (satellite and street)**
- **BingMap (Satellite and Street)**

DESIGN

#### **NEST FTTx allows Import/Export option**

- **KML, Autocad (DWG), DGN files for civil work**
- **Excel files for customer configuration (configurable template )**
- **Ability to create or to import new working areas for network operation :** Flexible area of application

### **NEST FTTx supports GPON and Point to Point technologies**

### **NEST FTTx supports various types of equipments**

- **Optical line terminal (huawei, Ericsson, Alcatel)**
- **PRI, FDH/FDT (Nexans, Huawei, Corning)**
- **Splitter (Huawei …)**
- **Splicing closures**
- **Optic fiber cables (Nexans, …)**
- **Optical Network Terminal**
- **New equipments can be supported**

#### **NEST FTTx uses various types of civil work equipments**

- **Ducts and Trench (mini, micro, ordinary)**
- **Sheaths (PVC et PEHD)**
- **Manholes room (K2C, L2T …)**

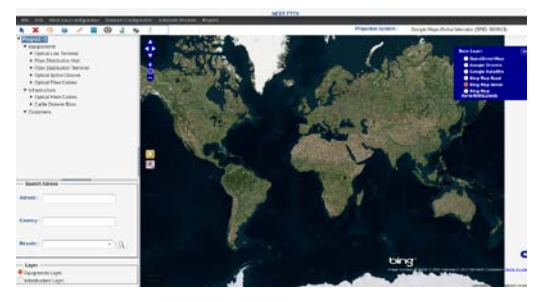

Network **Engineering** & Simulation Tool

NEST

TrafficModeling

FTTx

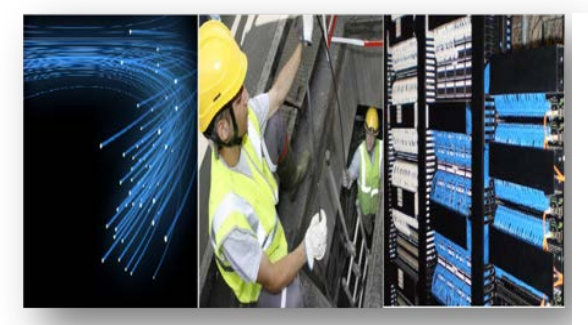

## **NEST FTTx has a rich graphical interface**

- **Easy navigation within equipments**
- **End to end optic fiber connections**
- **Vertical cabling of MDU buildings**
- **Technical transmission structures**
- **Cabinet slots and splice joints**
- **Occupied resources, cards and ports**
- **Ducts, sheaths and cables in sub-tubes**

#### **NEST FTTx uses manual and Automatic Planner**

- **New customer creation and configuration**
- **Interconnection to the OLT (shortest path calculation)**
- **Automatic computation of the civil construction plan and the fiber optic interconnection plan**
- **Automating the entire planning process**
- **Optimal placement of primary and secondary concentrators**
- **Optimal dimensioning of equipments (OLT cards, splitting and slicing ports, cable capacities)**
- **Optimal sizing of civil construction plan (man-holes, ducts, sheaths, sub-tubes** …)

## **NEST FTTx offers detailed technical and physical reports**

- **Global inventory**
- **Global cost report**
- **Detailed specifications of costs for infrastructure and equipment entities**
- **Loss Budget Report**
- **Splicing**
- **MDU Building plan and Work Ordering**

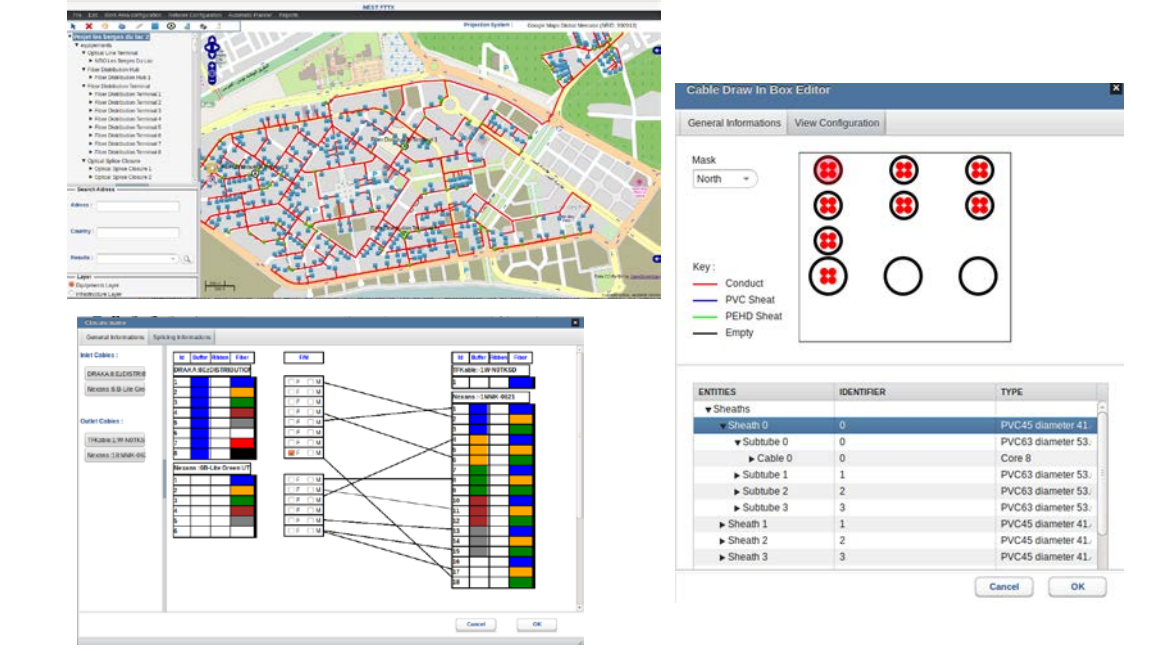

**QoS Design Head Office** 6, Avenue Marcel Doret 31500 Toulouse, France

# **QoS Design Laboratories**

LAAS/CNRS, 7 Avenue du Colonel Roche 31077 Toulouse Cedex, France

**Office : +33 561 336 478 /+216 71 232 918 Web :** *www.qosdesign.com* **-**   **Mobile : +33 629 952 435 / +216 41 414 144 E-Mail :** jmgarcia@qosdesign.com

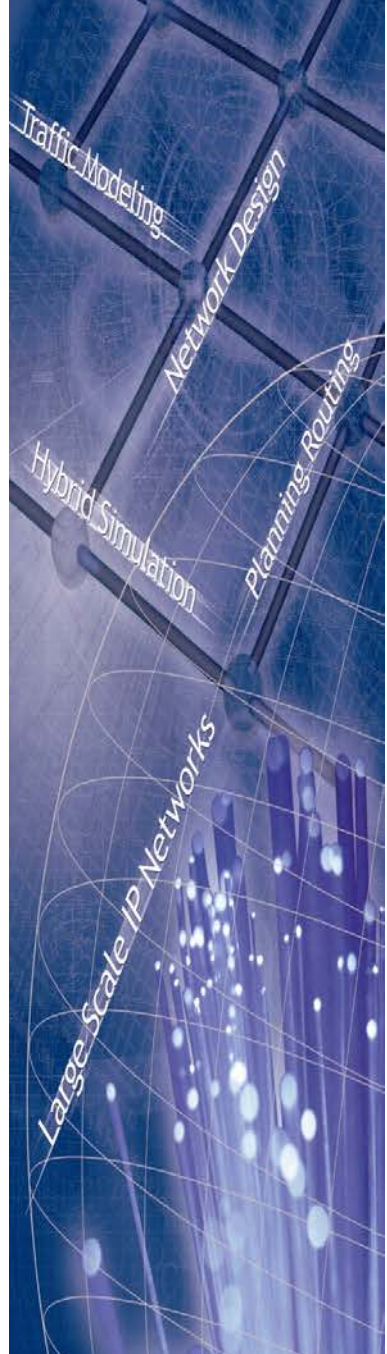